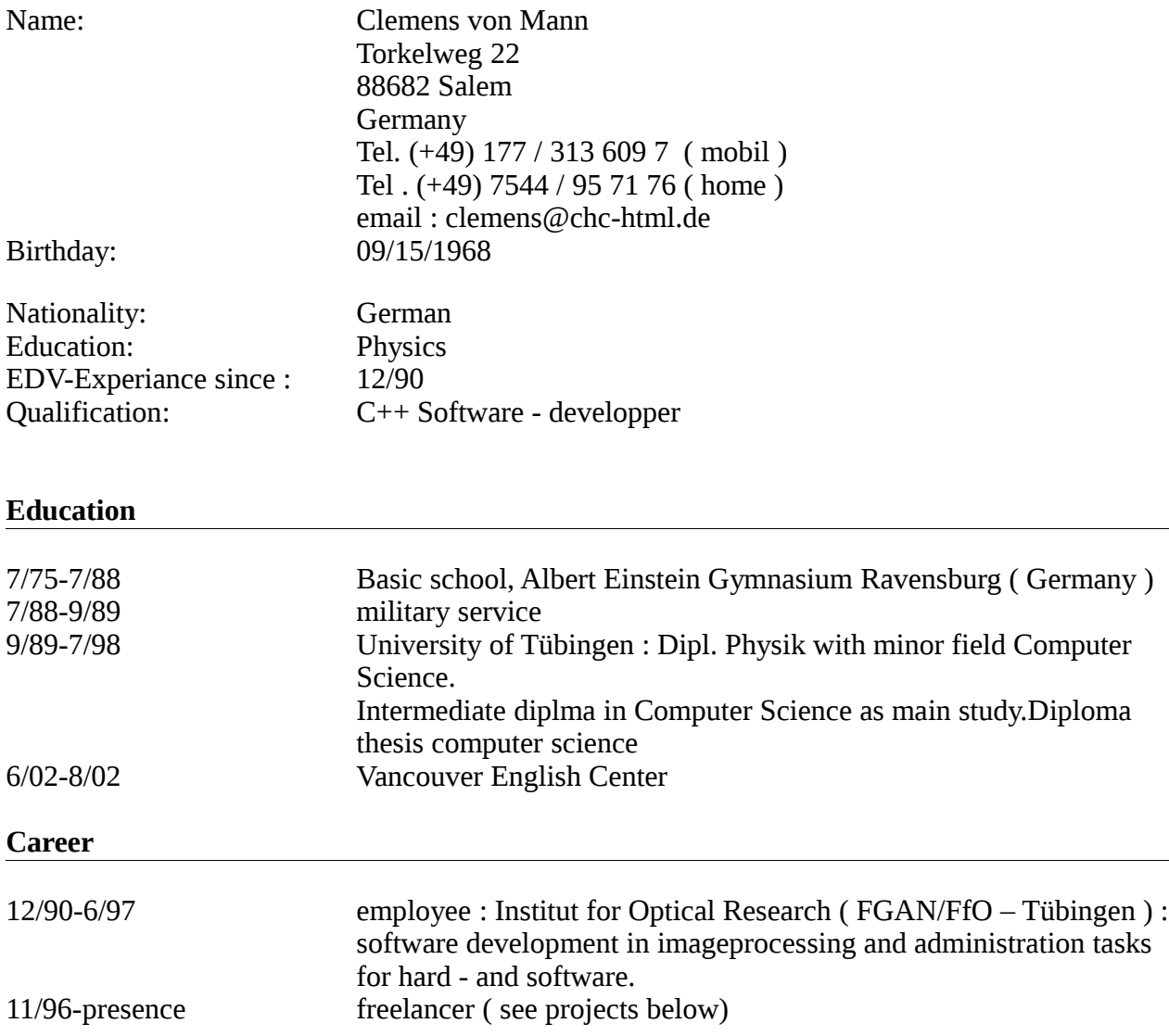

# **Practical activities :**

### 1/2918-heute: Vector Informatics Regensburg

Create a new Version of build environment with gnu-make within cygwin. Adminitration of Jenkins.

### Features:

- Multiple crsoss C- compiler
- Automatic dependency
- QAC, MISRA
- include AutoSar Makefiles
- Continues Integration ( CI )
- Code coverage
- AutoSAR build
- Generate HTML delivery description files

### Technologieen:

- Makefile, GNU-Make, gmake
- Cross compile
- AutoSar-Makefiles
- GNU-Tools: bash, bash-HERE-scripts, awk, sed, tr, cut, ...
- Jenkins

#### **5/2016-presence Samtec/Softing Kirchentellinsfurt bei Tübingen Development of Software for garage diagnose tool.** Tasks: • Extend the Protokol ISOTP 15765-2 on CAN-BUS with different addressing formats • Introduce of doxygen source code documentation • Portierung from FreeRTOS o embedded Linux Technologieen:  $\cdot$  C • Linux, embedded Linux, cygwin, Windows • Protocolle: CAN-BUS, ISOTP 15765-2, UDS • make • svn, git

- Jenkins
- doxgen
- Scrum, icescrum, MS-TFS

#### **12/2015-05/2016 Softwaredevelopment Continental Villingen-Schwenningen**

## Working for camera based mirror for trucks.

Softwaredevelopment in C/C++, Create Linux kernel and filesystem with ptxdist

Technologies:

- embedded Linux : Freescale iMX6 platform
- Ubuntu Linux
- Windows
- $\bullet$   $C/C++$
- OpenGL/Shading language for lensecorrection
- ptxdist
- video for Linux v4l
- cmake with cross compiler toolchain file, Makefile

### **04/2015-10/2015 Softwaredevelopment**

#### **IBM Böblingen**

Working for Linux on zSystem / systemZ / s390. Enhancement for debian installer.

Linux Packages:

- $\bullet$  s390-tools
- util-linux
- Debian-installer für Ubuntu auf s390

Technologies:

- C
- Linux
- zSystem
- Mainfraime, s390, s390x
- man-pages
- qemu

## **08/2013-03/2015 Softwaredevelopment**

#### **ADAS Continental**

Softwaredevelopment for Lanedetection.

1. Task : Display Lane Detection results by rendering results back to camera image

2. Task: Scene generator which simulates car camera system for Lane **Detection** 

C++ ( Visual Studio 2005 ), Windows, OpenGL, MFC, GLSL, MKS,

AutoSAR ( especially AutoSAR Coordinate system ), MTS-Continental,

scons - Python, sqlite3, SQL.

**11/2011-08/2013 Softwaredevelopment Verigy ( HP daughter ) / Advantest ( new owner )** Softwaredevelopment for Chiptesting. Being part of the Mix-Signal Team. Linux, C++, GNU - Toolchain : gcc, gdb, make, JNI -> Java, clearcase, svn, eclipse, ruby

**09/11-09/11 Softwaredevelopment & INTERGEO with openSeaMap Own product development : Geographic visualisation** Development of geographic visualisation

C++, OpenGL, GEO, GIS, wxWidgets, QT4, Linux

**02/11-07/11 Softwaredevelopment Elektrobit Erlangen** Softwaredevelopment for MapRendering in Car-Navigation, configuration management C++, OpenGL ES 1.1, 2.0, Windows, Visual C++ 2008

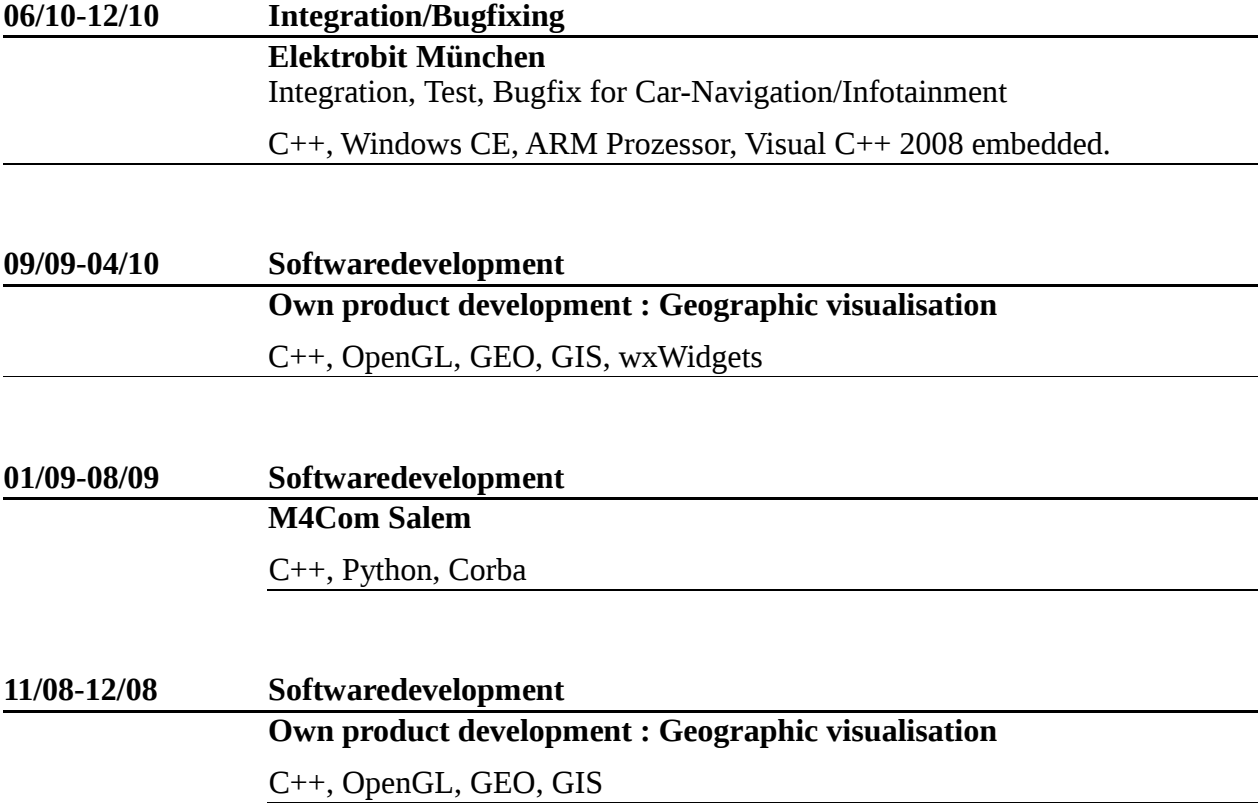

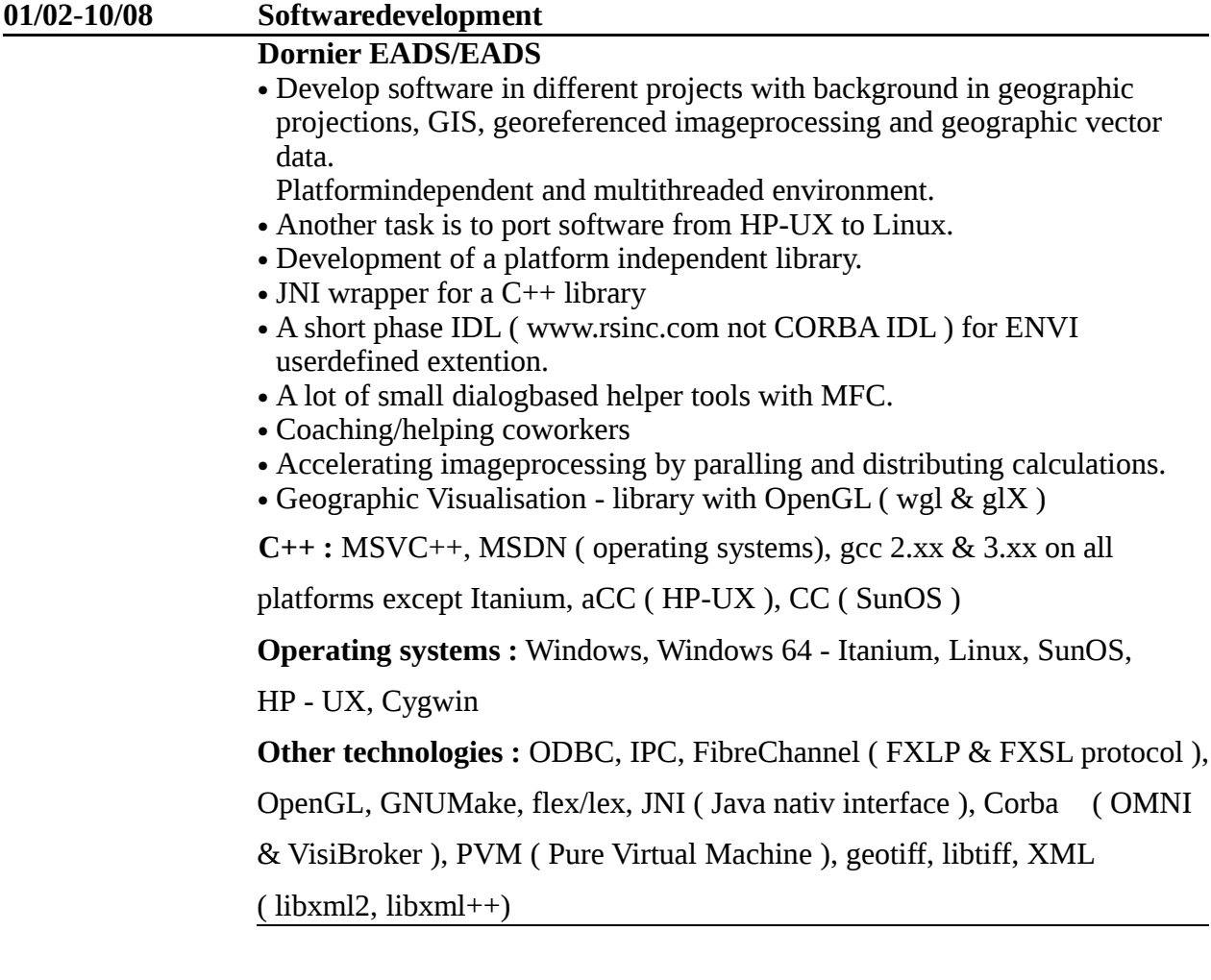

**12/02-01/02 GUI ( in a spare time during EADS projects )** Development of a program to play AVI – sequences and record reaction of the visitor. Own development of AVI - Interface because of 2GB Windows problem. MSVC++, MFC, Win2000, AVI – Fileformat, Codec, Windows DrawDib – API, Raid 0

**01/02 ( 1 Week ) Advanced training : Lotus Notes**

LotusNotes : Designer and C/C++ API.

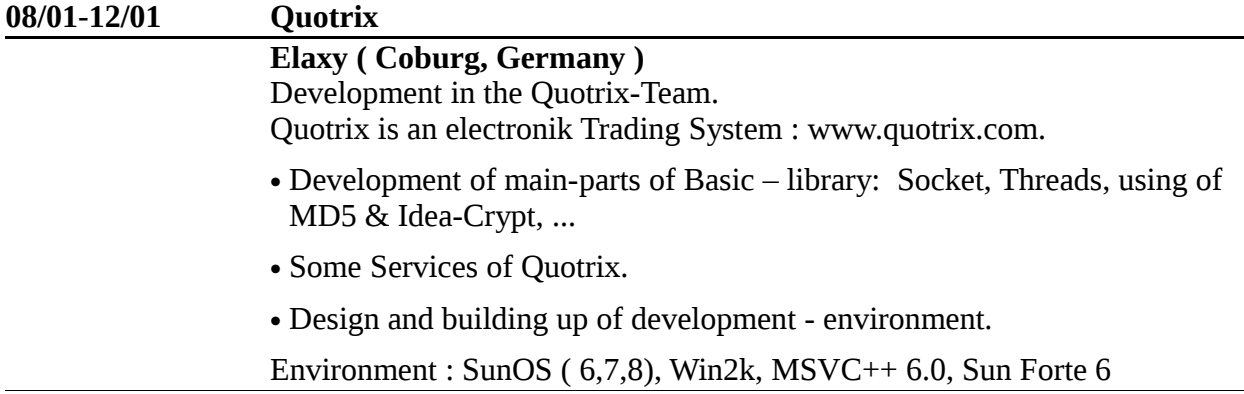

## **01/01/-06/01 IBM / Tivoli IBM Laboratory Böblingen ( Germany )** Construction/Redesign of Development - environment for Windows and UNIX. Port from AIX to HP-UX, SunOS, OSF1( True64, DEC), Linux, Windows NT + 2000. Building releases and responsibility for the administration for Revision Control System ( CVS ). • Administrator of Sparc with SunOS  $6 + 7$ . Environment : VC++ 6.0, SunOS 2.6, 2.7, HP-UX, OSF, Linux, RogueWave

( Tools, Threads, ToolsProf. ), GNU – Tools ( gmake, automake/autoconf ),

CVS

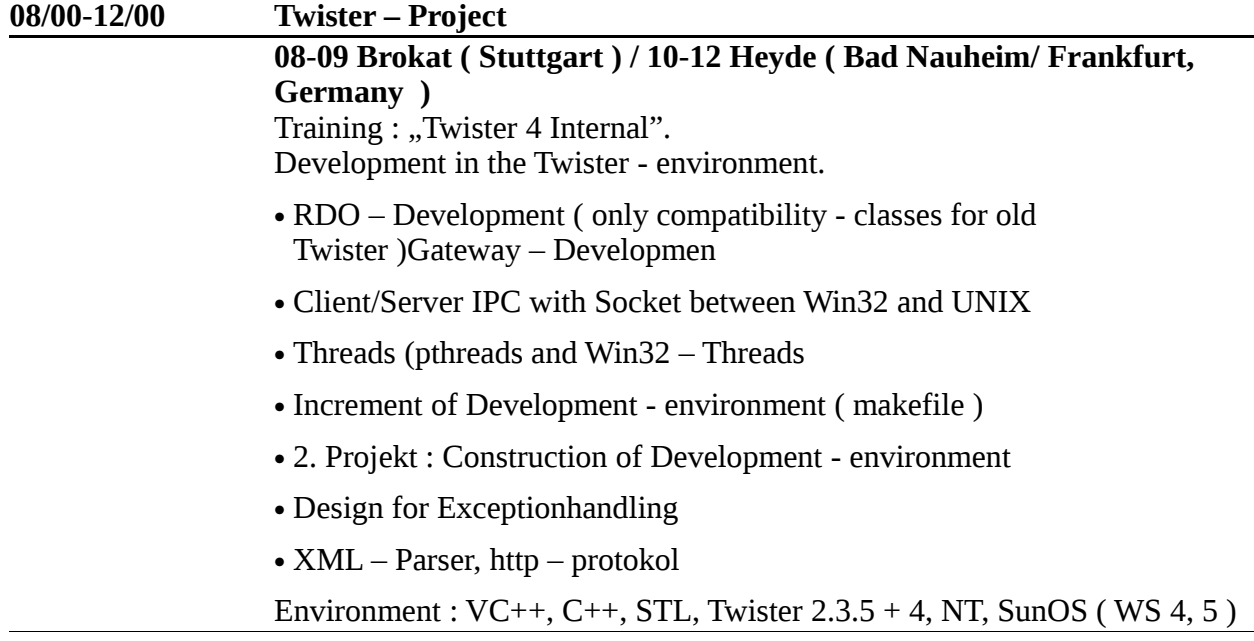

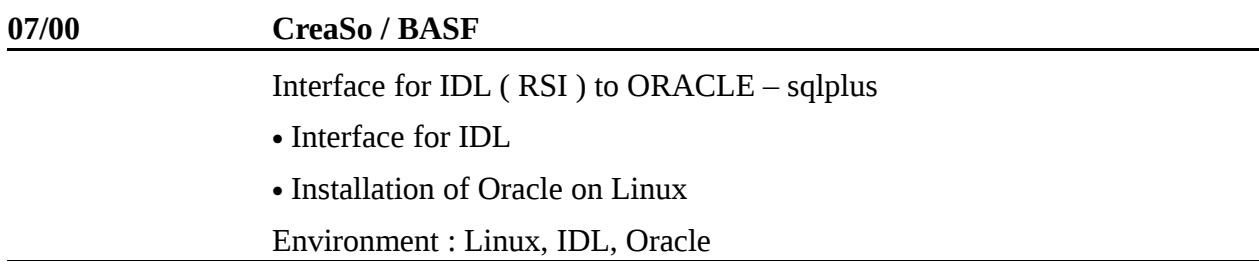

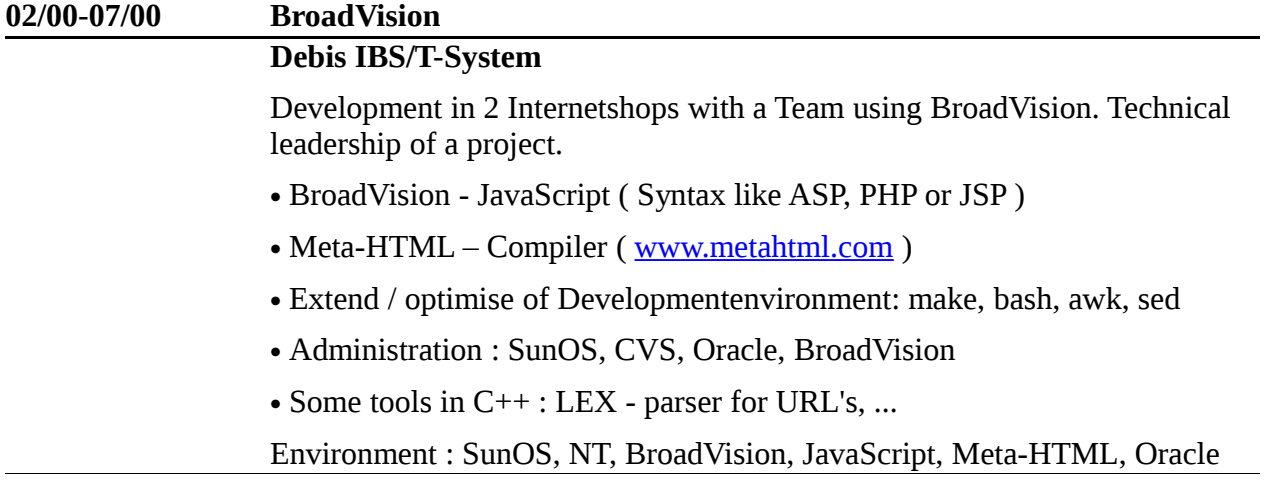

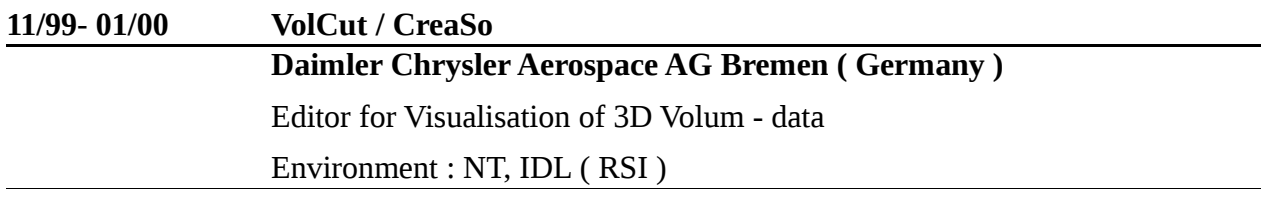

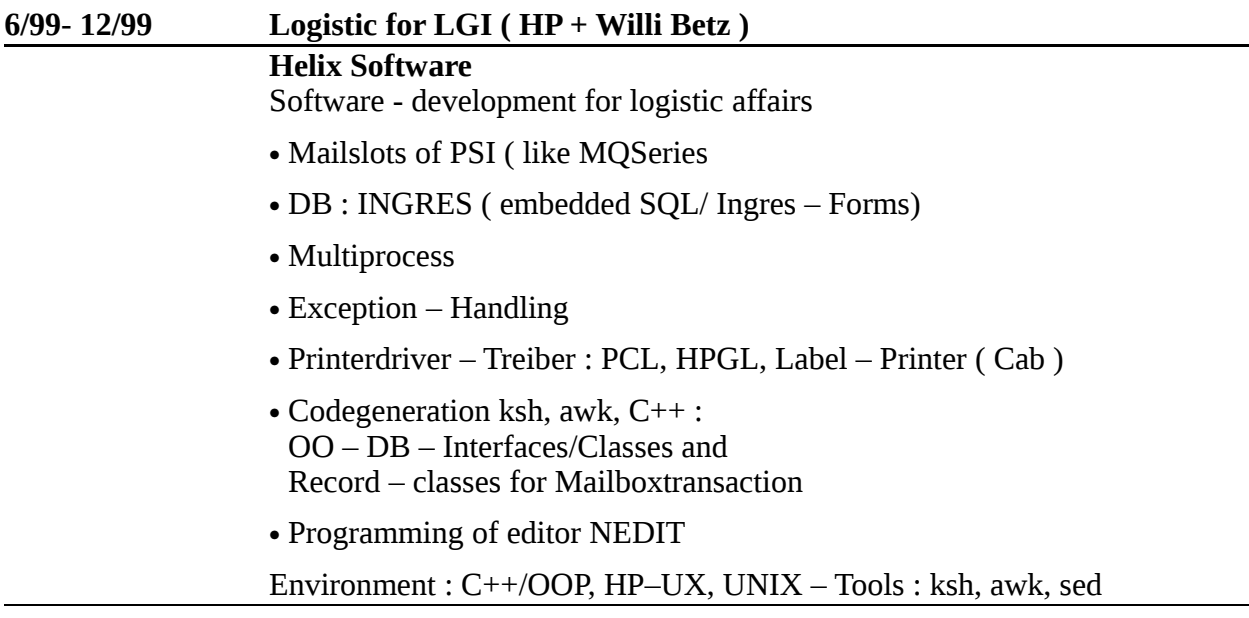

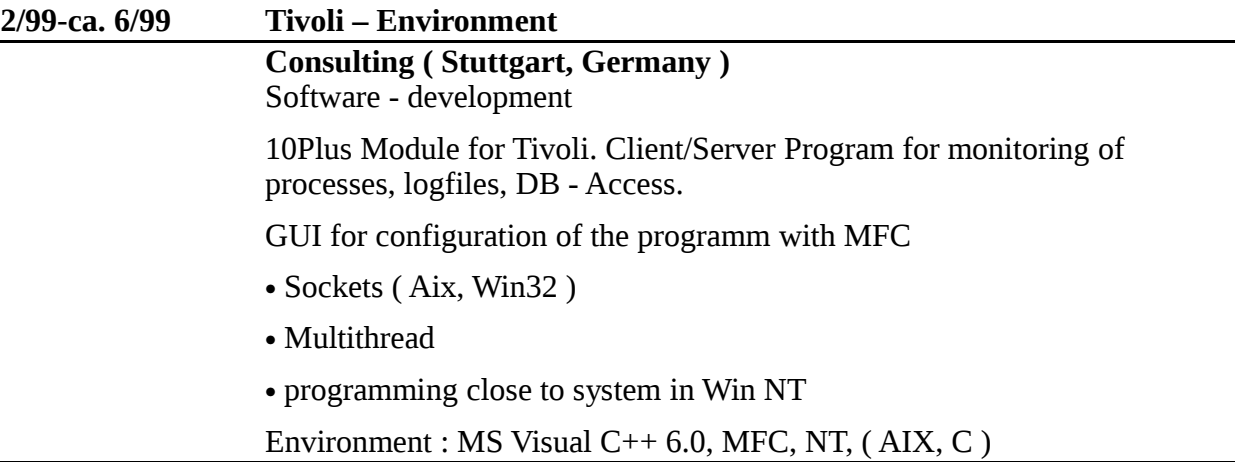

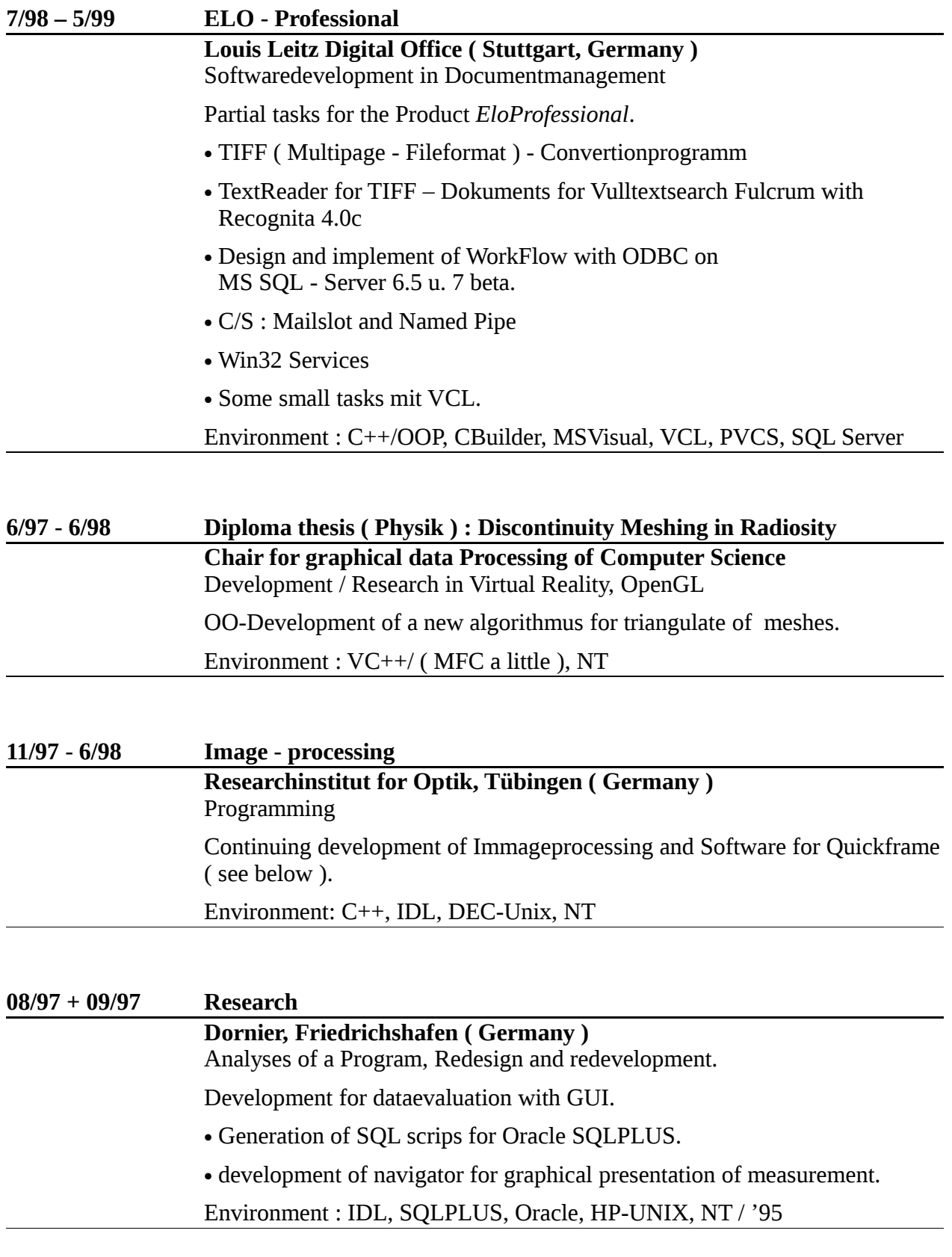

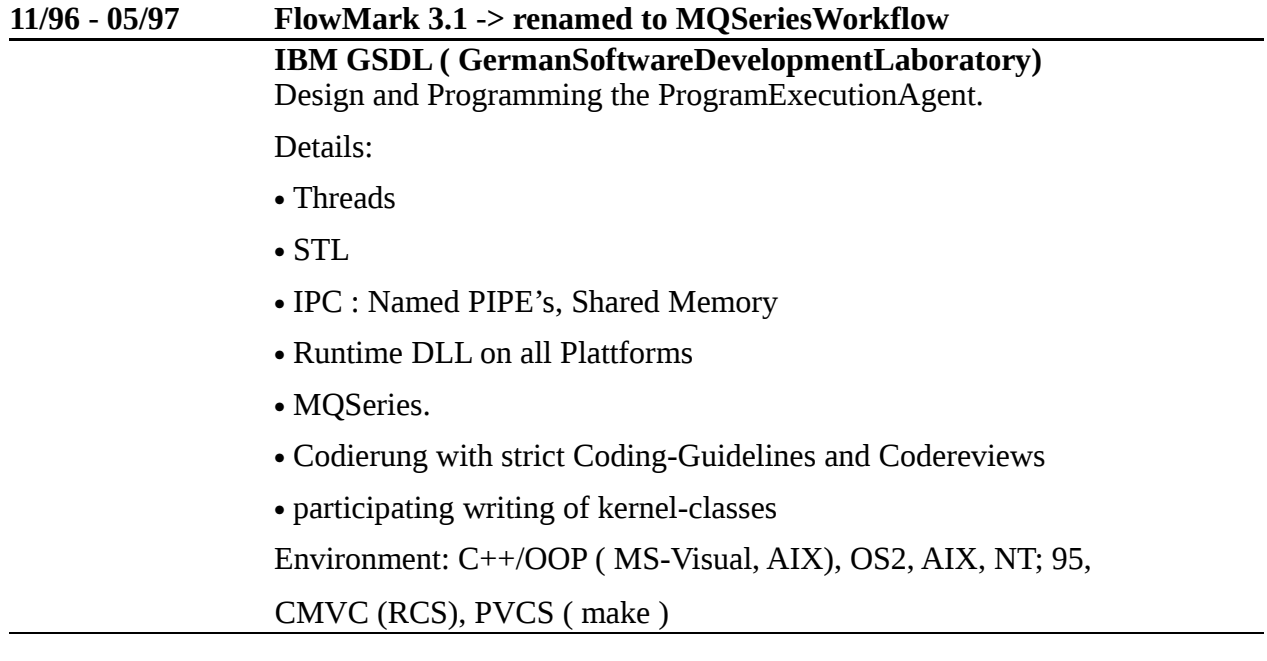

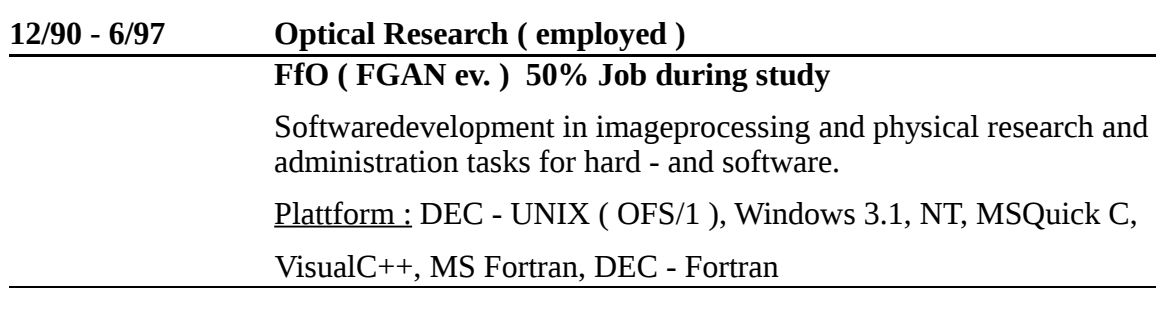

## **Knowledge**

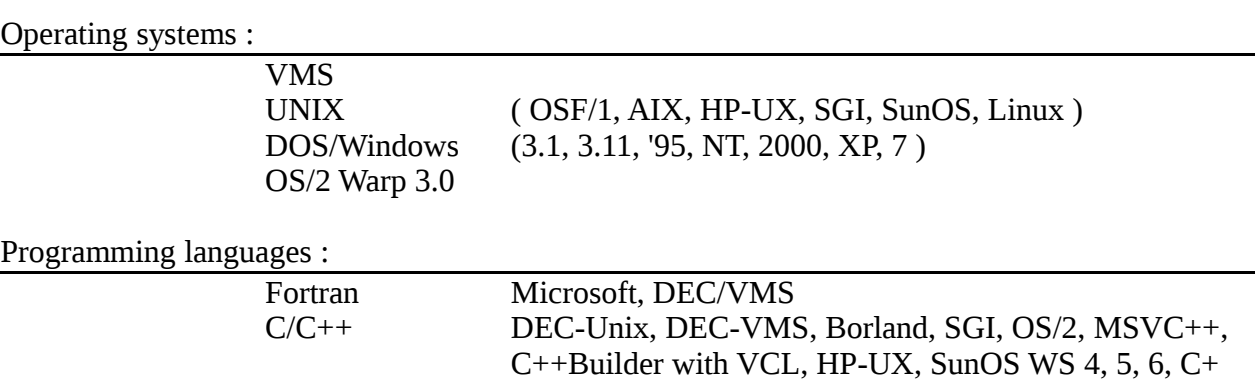

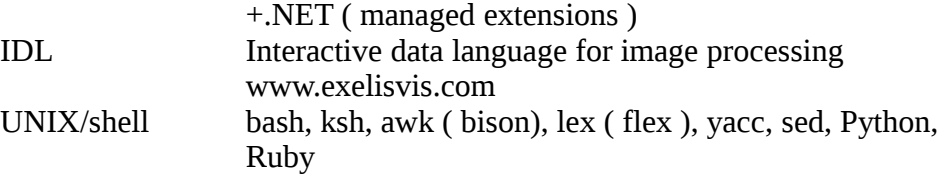

Librarys:

STL MFC wxWidgets QT4 ODBC, sqlite3 OpenGL, GLSL XML libxml2, libxml++ Fileformats : libtiff, libpng, ...

#### Communication/Network :

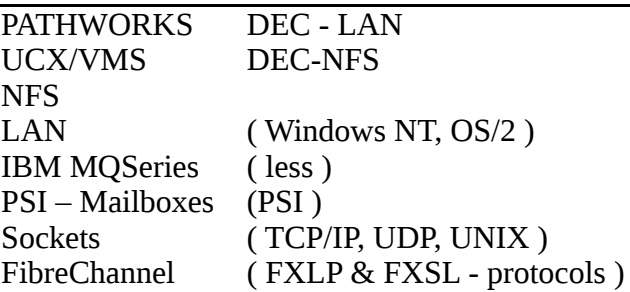

Database :

RDB/VMS **Oracle** MS SQL-Server MySQL sqlite3

Languages :

German ( nativ speaker ) Englisch